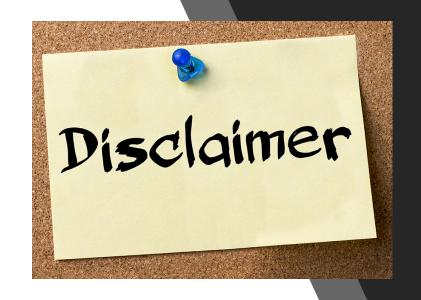

The opinions expressed are those of the authors and do not necessarily represent the opinions of PhUSE, members' respective companies or organizations, or the products' respective companies mentioned in this paper.

Although GIT and GIT based remote repositories have been used to explain more about distributed version control systems and remote repositories, the authors believe that other distributed version control systems or other remote repositories can equally be used.

It is the reader's or audience's responsibility to determine which distributed version control system or remote repository would best suit their need.

Additionally, the authors do not endorse any specific commercial products or services.

#### INTRODUCTION

Have you ever added versions to your files, perhaps with suffixes like "final" or "latest" and then had to later deal with a new final version?

Have you ever commented out code blocks because you wanted to disable certain functionality without deleting the code, fearing that there may be a use for it later?

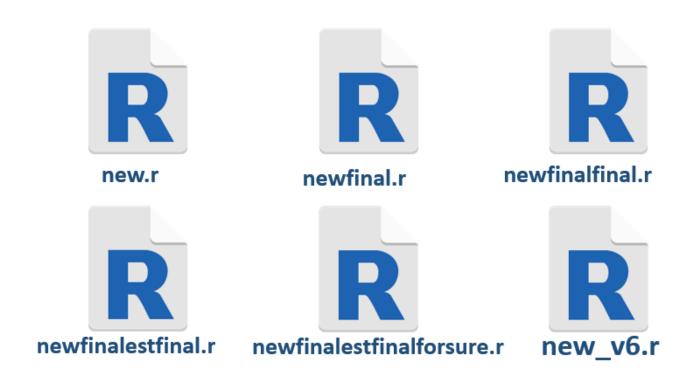

| Name                                   | Date modified    | Туре             | Size     |
|----------------------------------------|------------------|------------------|----------|
| Archive                                | 10/11/2019 12:35 | File folder      |          |
| ■ demo_bitbucket1.mp4                  | 24/10/2019 13:32 | MP4 Video        | 4,673 KB |
| iiiiiiiiiiiiiiiiiiiiiiiiiiiiiiiiiii    | 4/11/2019 14:58  | MP4 Video        | 3,979 KB |
| PHUSE_EU_Connect_TT02_Final.pptx       | 10/11/2019 11:56 | Microsoft PowerP | 4,480 KB |
| PHUSE_EU_Connect_TT02_Final_Final.pptx | 10/11/2019 12:38 | Microsoft PowerP | 4,467 KB |

## Introduction

### THE SOURCE

The life-blood of any software development process

### SOURCE CONTROL

Source control systems are a category of software tools that help a software team manage changes to source code over time. Version control software keeps track of every modification to the code.

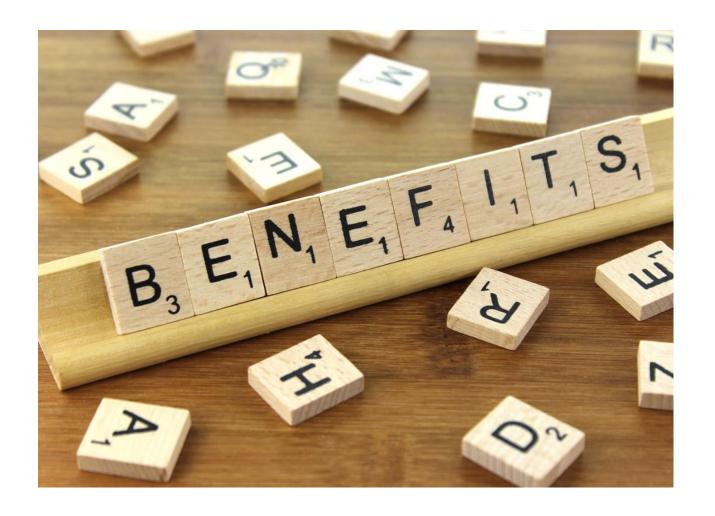

- Collaboration
- Storing versions (properly)
- Restoring previous versions
- Understanding what happened
- Backup

LOCAL VERSION CONTROL SYSTEM

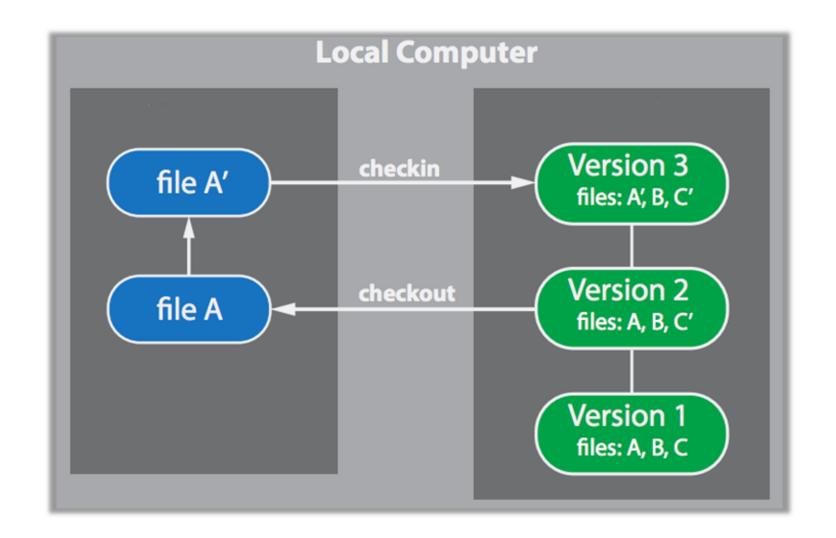

CENTRALIZED VERSION CONTROL SYSTEM

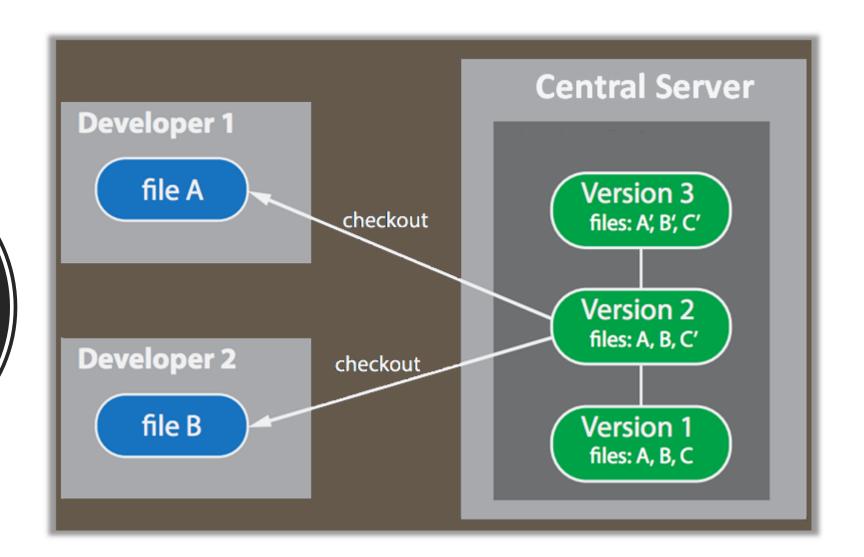

DISTRIBUTED VERSION CONTROL SYSTEM

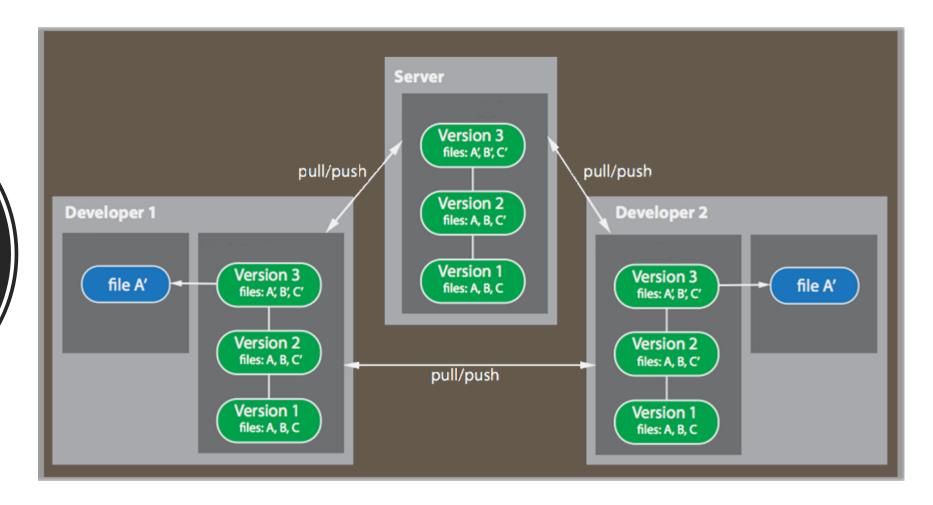

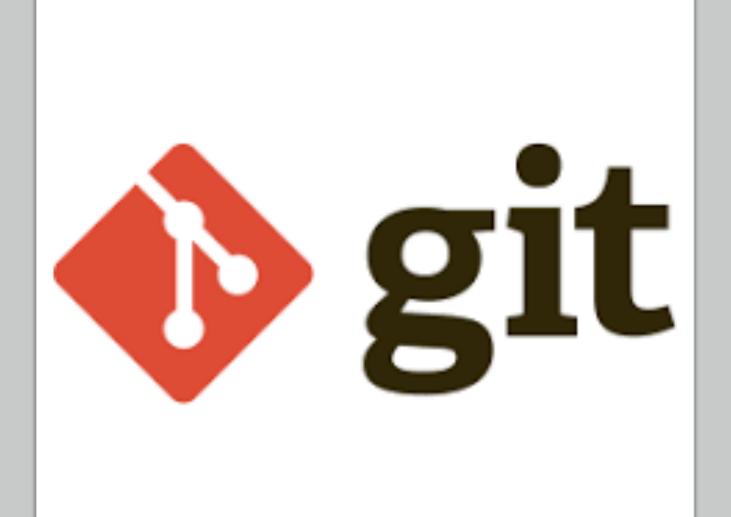

Started in 2005

Created by Linus
Torvalds to aid in
Linux kernel
development

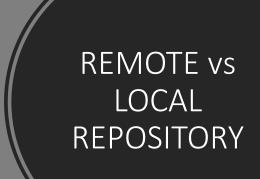

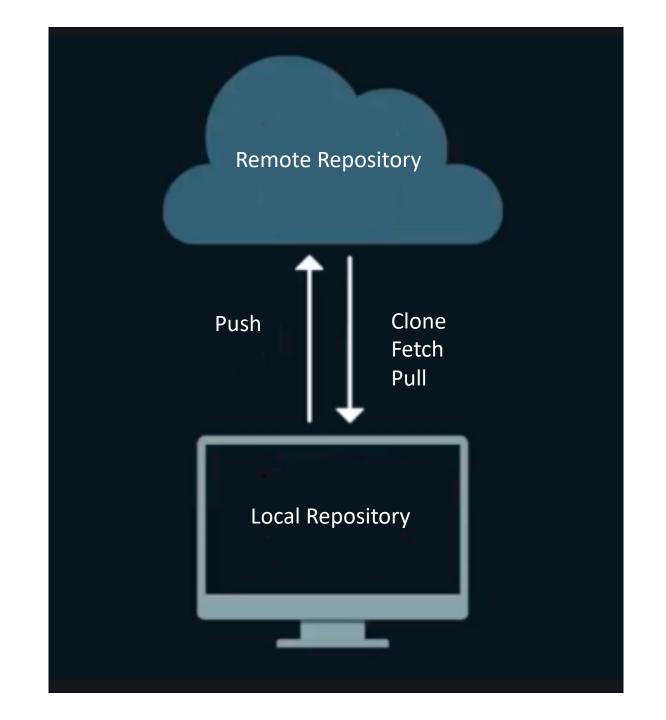

## GIT FRAMEWORK

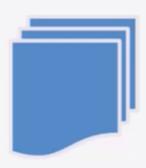

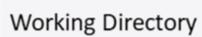

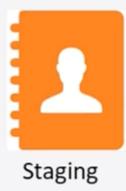

Local Repository Remote Repository

# Git Process (Local Repo)

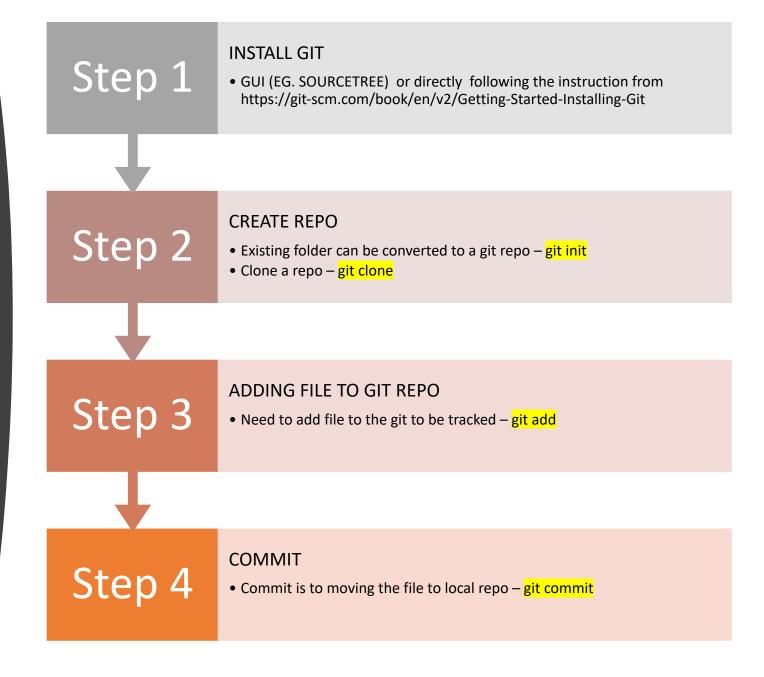

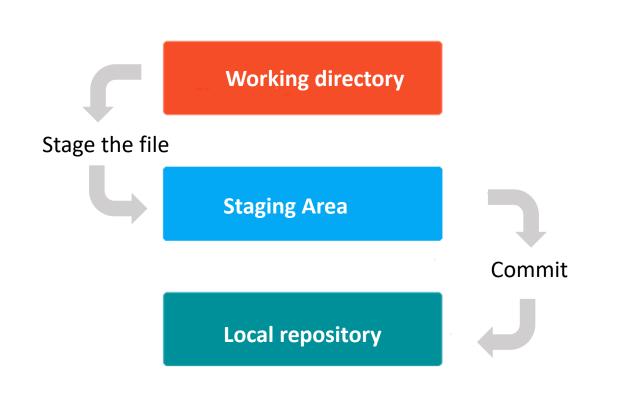

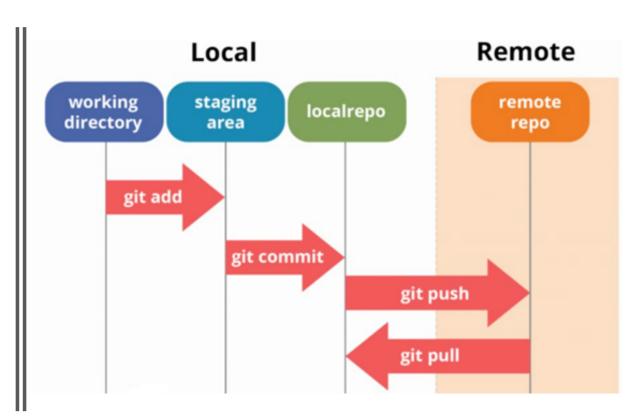

# GIT WORKFLOW

## Remote repository

### Step 5– git push

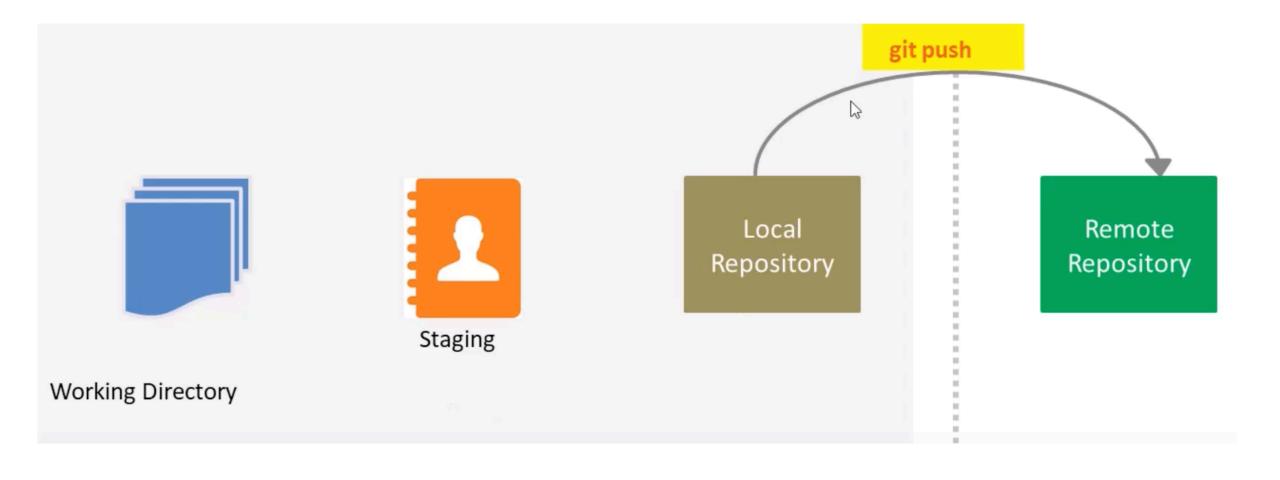

# git fetch

### Step 6a – git fetch

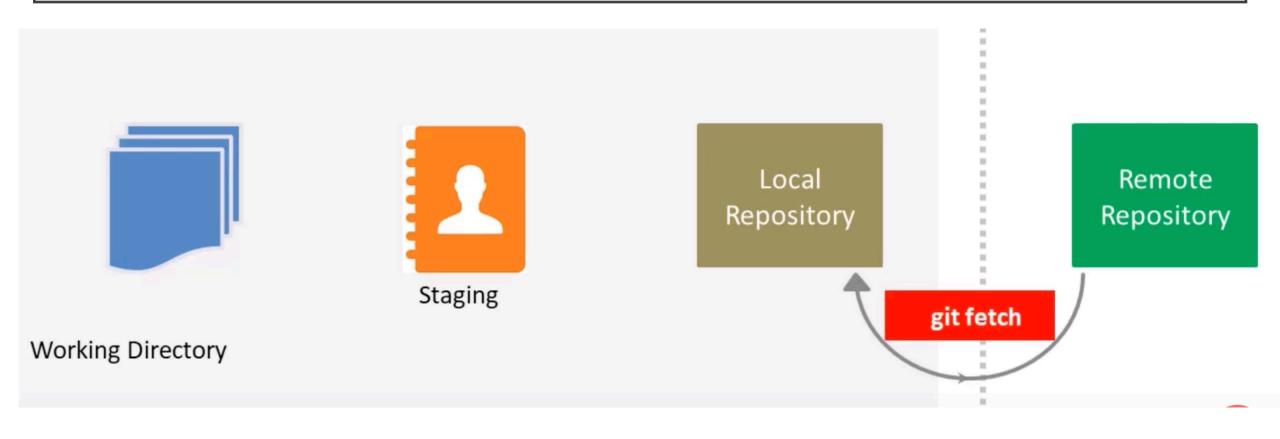

# git pull

## Step 6b – git pull

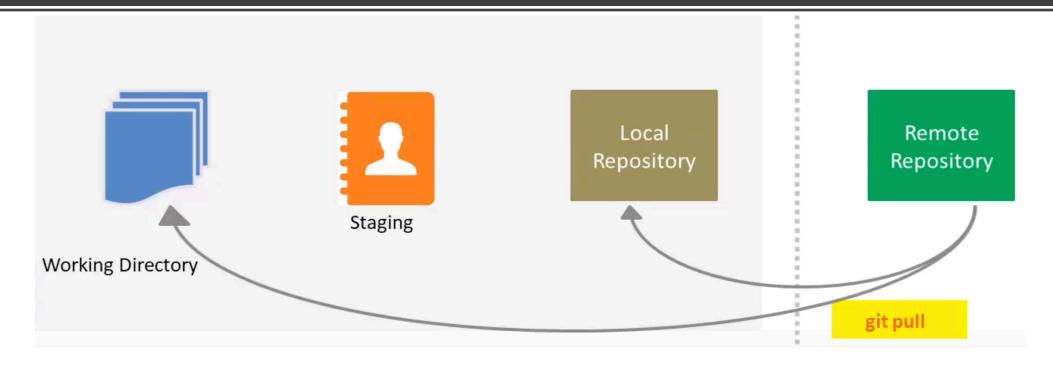

git fetch + git merge = git pull

### Branching

- To add a new feature
- To fix a bug
- Harder for unstable code to get merged into the main code base
- Make it easy for multiple people to work on a feature set
- Chance to clean up your feature's history before merging it into the main branch.

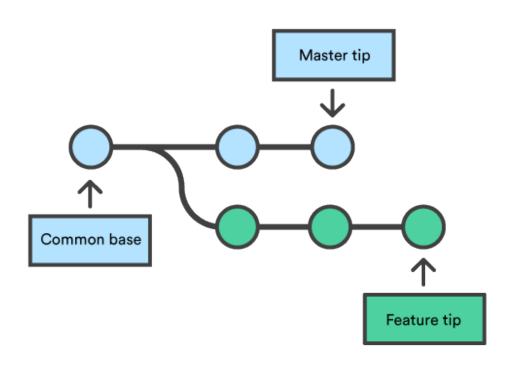

## REPOSITORY MANAGEMENT SERVICES

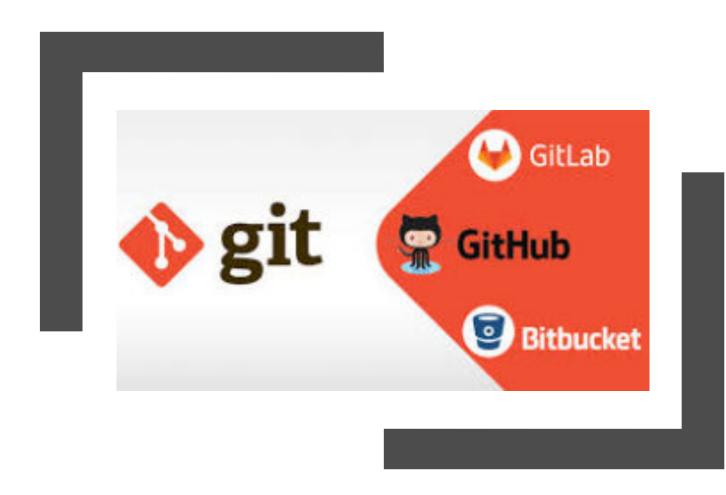

Repository management services are third-party web applications that wrap and enhance a version control system.

A good repository management service will provide tools for discussing, managing, measuring and monitoring software development in an efficient and organized way.

Launched in 2008

Acquired by Microsoft in 2018

Early adoption of social features: social networking site for software developers, ability to easily follow other users.

Public repository discovery functions.

Intuitive, simple and sane

Not open source

Support open source projects

Offers free public and private repositories

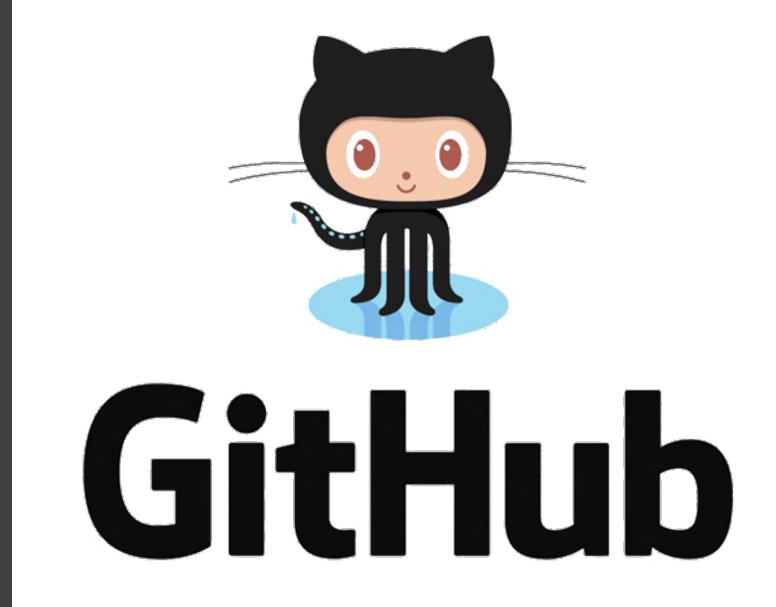

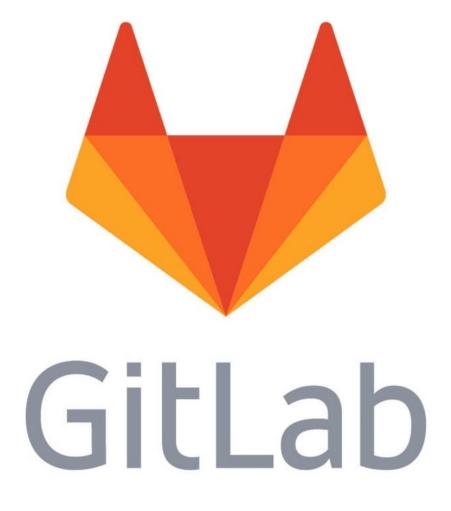

Launched in 2011

Open-source alternative to GitHub

Supports entire DevOps lifecycle

Used by IBM, Sony, NASA, and Alibaba

Public repository discovery functions.

Open core

Support open source projects

Offers free public and private repositories

Launched in 2008

Acquired by Atlassian 2011

Integrates smoothly with other services from Atlassian

Designed for professional teams

Ability to easily follow other users.

Public repository discovery functions.

Supports Mercurial repositories.

Not open source Support open source projects Offers free public and private repositories

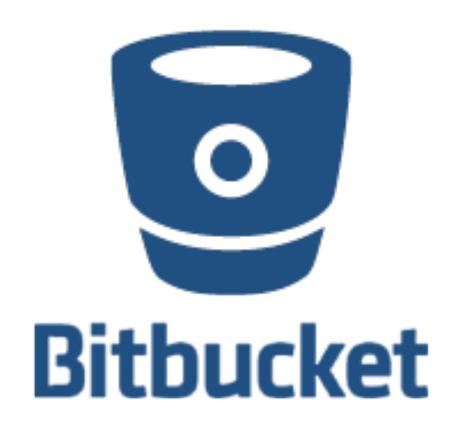

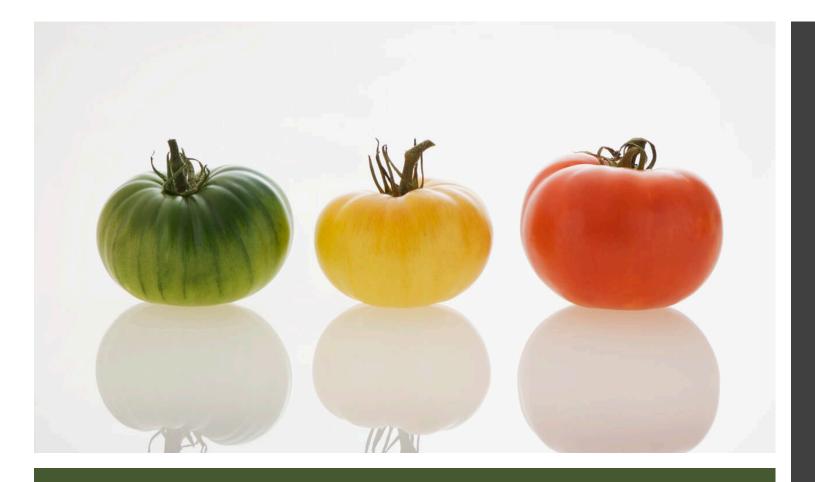

## Similarities in basic features

- Pull request
- Code review
- Integrated editing
- Bug tracking
- Markdown support
- Two-factor authentication
- API with extended features
- Forks/clones of repositories
- Snippets
- 3rd party integrations
- Advanced permission management

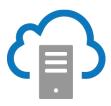

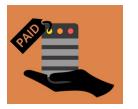

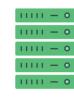

#### Free cloud-hosted plan

#### GitHub:

• Unlimited number of public and private repositories. Limit of 3 collaborators on private repositories.

#### Bitbuckets:

Unlimited number of public and private repositories.
 Limit of 5 collaborators on private repositories.

#### GitLab:

Unlimited number of public and private repositories.
 Unlimited number of collaborators on private repositories.

### Paid cloud-hosted plan

#### GitHub:

- Individual pro account: \$7 per user/per month.
- Team plan: \$25 per month for 5 users. Additional users: \$9 per user/per month.

#### Bitbucket:

- Standard plan: \$15 per month for 5 users. Additional users: \$3 per user/per month.
- Premium plan: \$30 per month for 5 users. Additional users: \$6 per user/per month.

#### Gitlab:

- Bronze (\$4 per user/per month)
- Silver (\$19 per user/per month)
- Gold (\$99 per user/per month).

### Paid self-hosted plan

GitHub, GitLab, and Bitbucket selfhosted versions come with several enhanced features compared to their cloud-hosted counterparts.

### PAYMENT PLANS

## CONCLUSION

We cannot announce one service to be ultimately superior to the others. All of them are powerful and feature rich services.

In certain scenarios we can nevertheless recommend a certain service:

- when working on open source projects, GitHub makes sense
- when you also want to use other products from Atlassian like Confluence or Jira, Bitbucket seems like a good choice
- when you want an open source solution, you should go with GitLab.

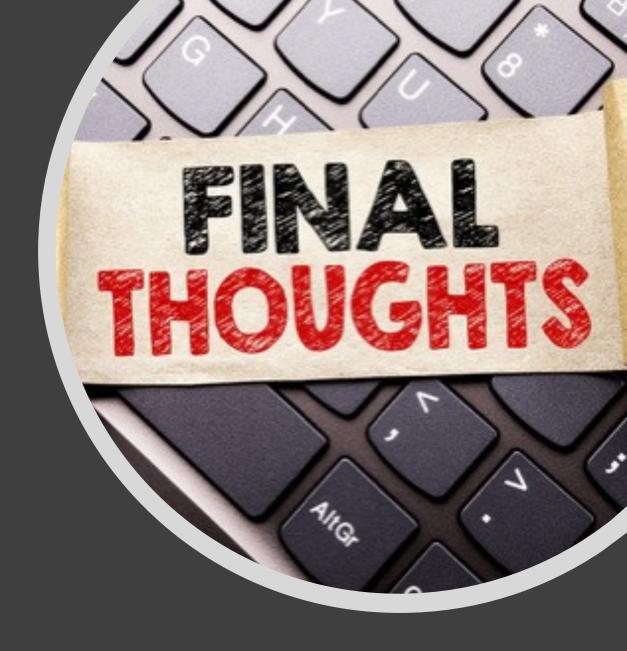

Questions